## **Devoir de synthèse n°1**

**Lycée pilote** : IBN ALJAZZAR - Kébili **Professeur :** BENNASR Mohamed **Année scolaire** : 2019/2020

**Niveau** : 1 ère année **Durée** : 1 heure **Matière** : Informatique

**1)** Lancer Sketchup et modéliser, en trois dimensions, la cuisine suivante : *(17 points)*

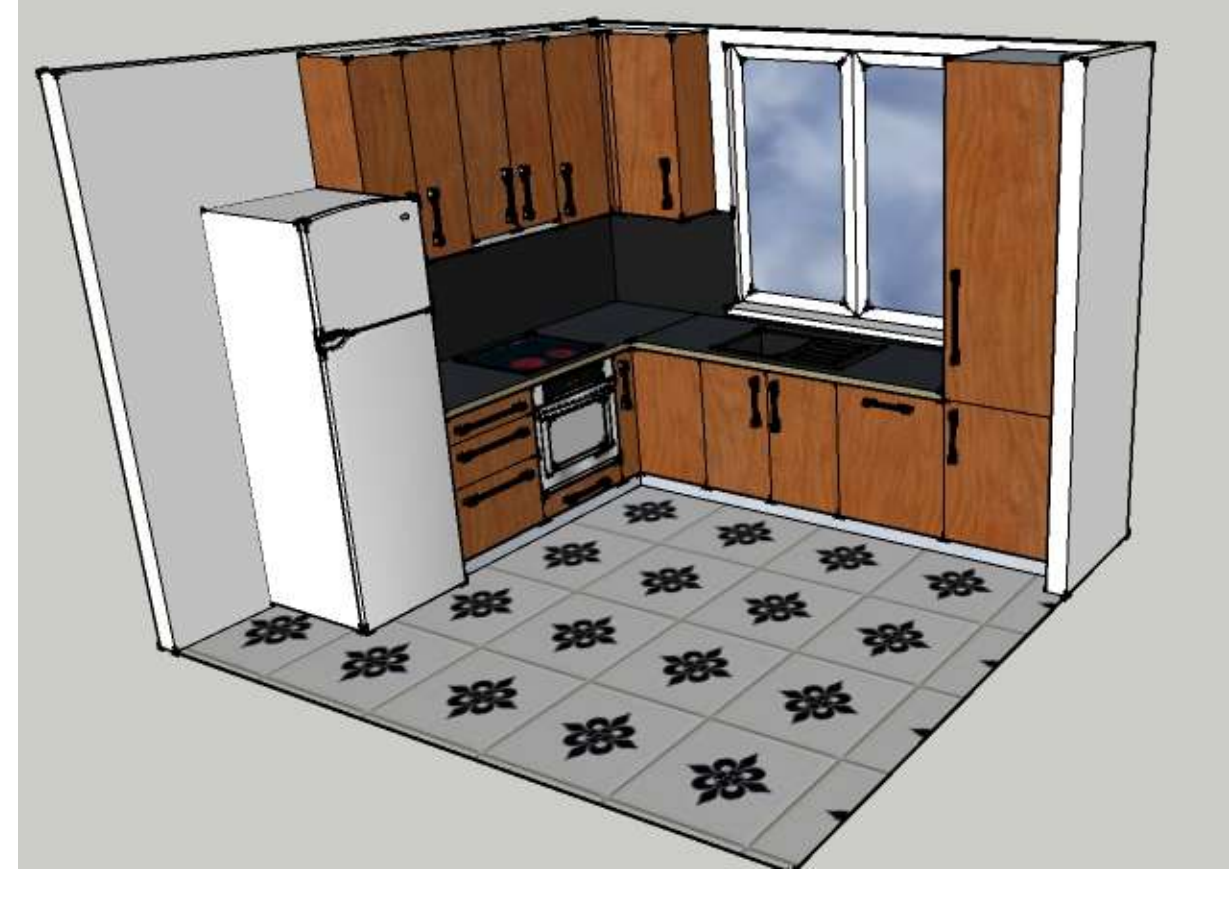

*Dimensions :*

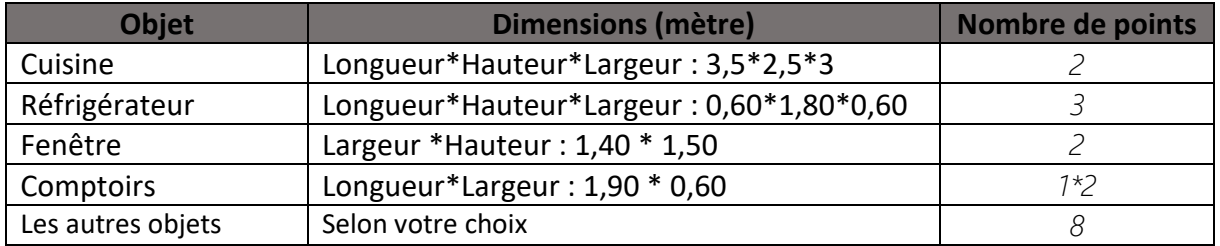

- **2)** Appliquer des couleurs de remplissage et des matières aux objets. *(2 points)*
- **3)** Enregistrer votre modèle. *(1 point)*

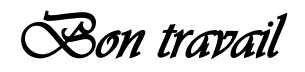